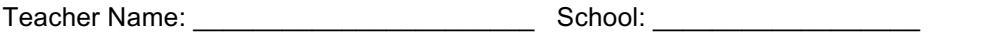

## **Autodesk Kids' Community Signature Consent Form**

I understand that my child will have an opportunity to have a Tinkercad account Both my child and I agree to follow the school's Acceptable Use Policy, and the Tinkercad Terms of Service, found at http://tinkercad.autodesk.com/tos.

I understand that my child will be able to create and share designs, post comments, upload a photo, collaborate with others, and contact customer service. Children may be able to share personal information while participating in some of these activities.

I agree to teacher moderation of my child's account for the safety and security of my child when using Tinkercad. Additionally, I understand that I can establish a parent account and provide my consent directly to Autodesk so I can review and moderate my child's activities directly, and allow them to continue using Tinkercad after the school term ends.

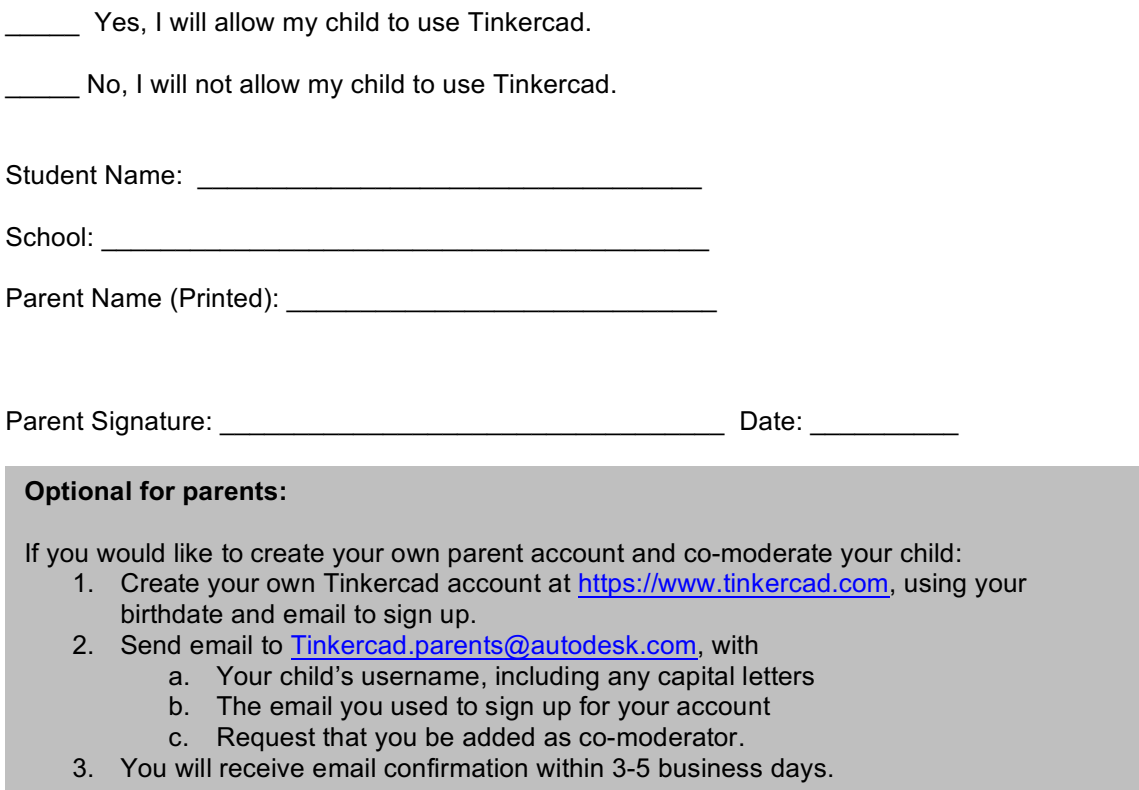

This agreement will remain in effect as long as the student is enrolled in the school listed above, or until the parent submits a letter revoking permission for the student to use Tinkercad. Please note violation of the Tinkercad Terms of Service will result in loss of the student's privilege to use Tinkercad.